## Download Doc

## VISUAL FOXPRO LEARNING COUNSELING AND TRAINING ON THE MACHINE (WITH CD-ROM COMPUTER AND THE APPLICATION OF PROFESSIONAL VERSION 2 OF SECONDARY VOCATIONAL EDUCATION TEACHING MATERIALS SUPPORTING NATIONAL PLANNING BOOK)

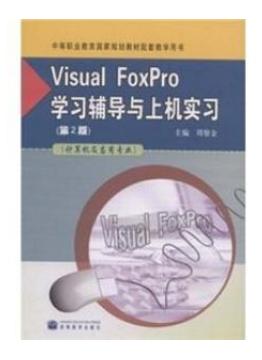

Download PDF Visual FoxPro learning counseling and training on the machine (with CD-ROM computer and the application of professional version 2 of secondary vo cational e ducation te aching mate rials suppo rting national planning bo ok)

- Authored by ZHOU CHA JIN
- Released at-

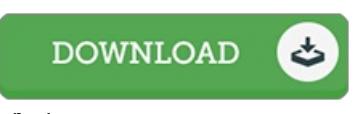

Filesize: 4.86 MB

To open the book, you will require Adobe Reader software. You can download the installer and instructions free from the Adobe Web site if you do not have Adobe Reader already installed on your computer. You might obtainand save it to the computer for afterwards read through. Make sure you clickthis buttonabove to download the file.

## Re vie ws

This ebook is amazing. I actually have read and i also am certain that i will going to read once more again down the road. I found out this pdf from my dad and i advised this book to discover.

-- Is aiah S waniaws ki

This publication is fantastic. It can be rally intriguing throgh looking at time. You may like the way the author compose this publication. -- Mr. Wilber Thiel

It in a single of my favorite pdf. Yes, it is engage in, still an amazing and interesting literature. It is extremely difficult to leave it before concluding, once you begin to read the book. -- Dr. Keeley Windler

[TERMS](http://www.bookdirs.com/terms.html) | [DMCA](http://www.bookdirs.com/dmca.html)